## **FICHE PYTHON 13 : INTERFACE GRAPHIQUE 2 - PLACEMENT (4 pages)**

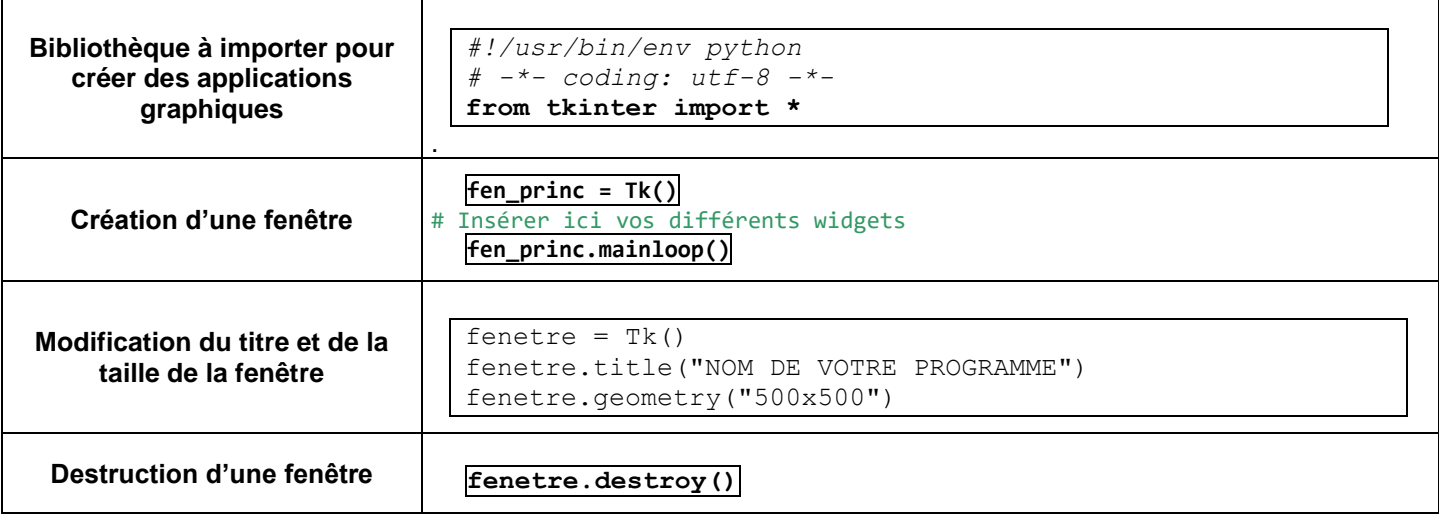

## **Méthode pack()**

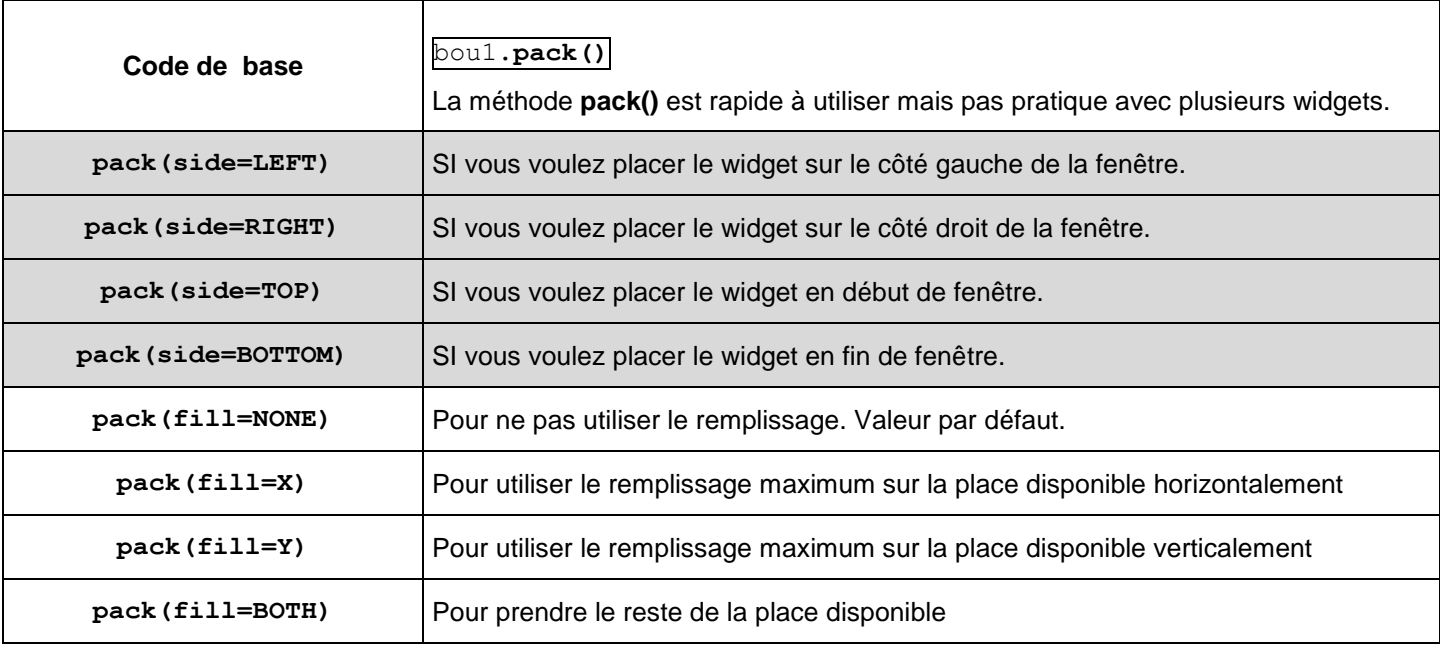

## **Méthode grid()**

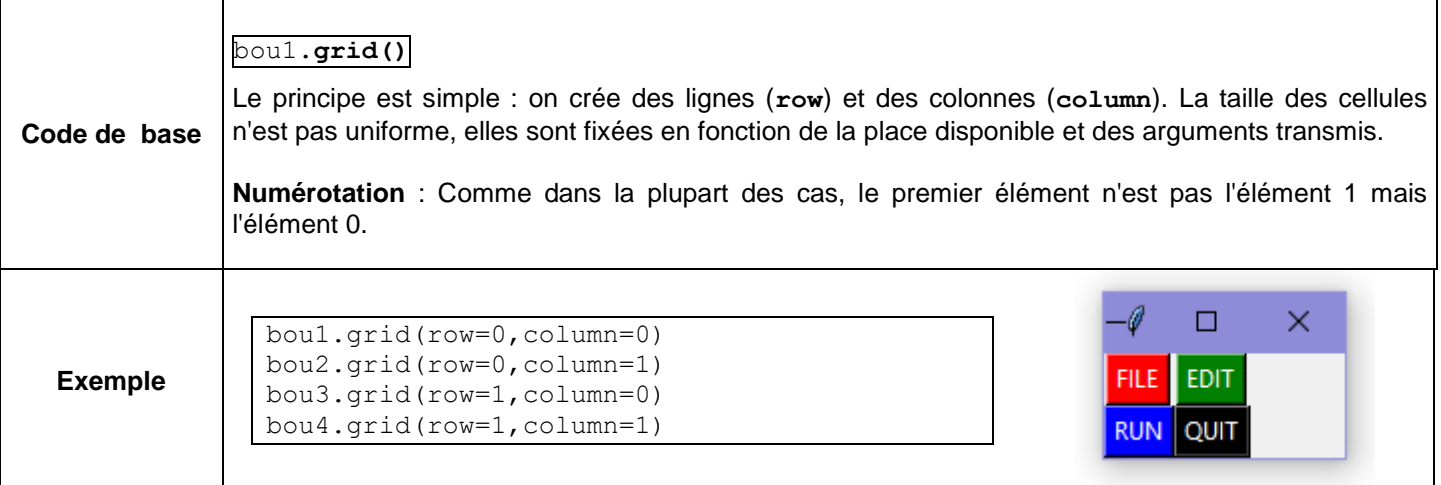

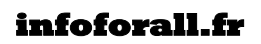

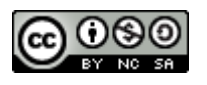

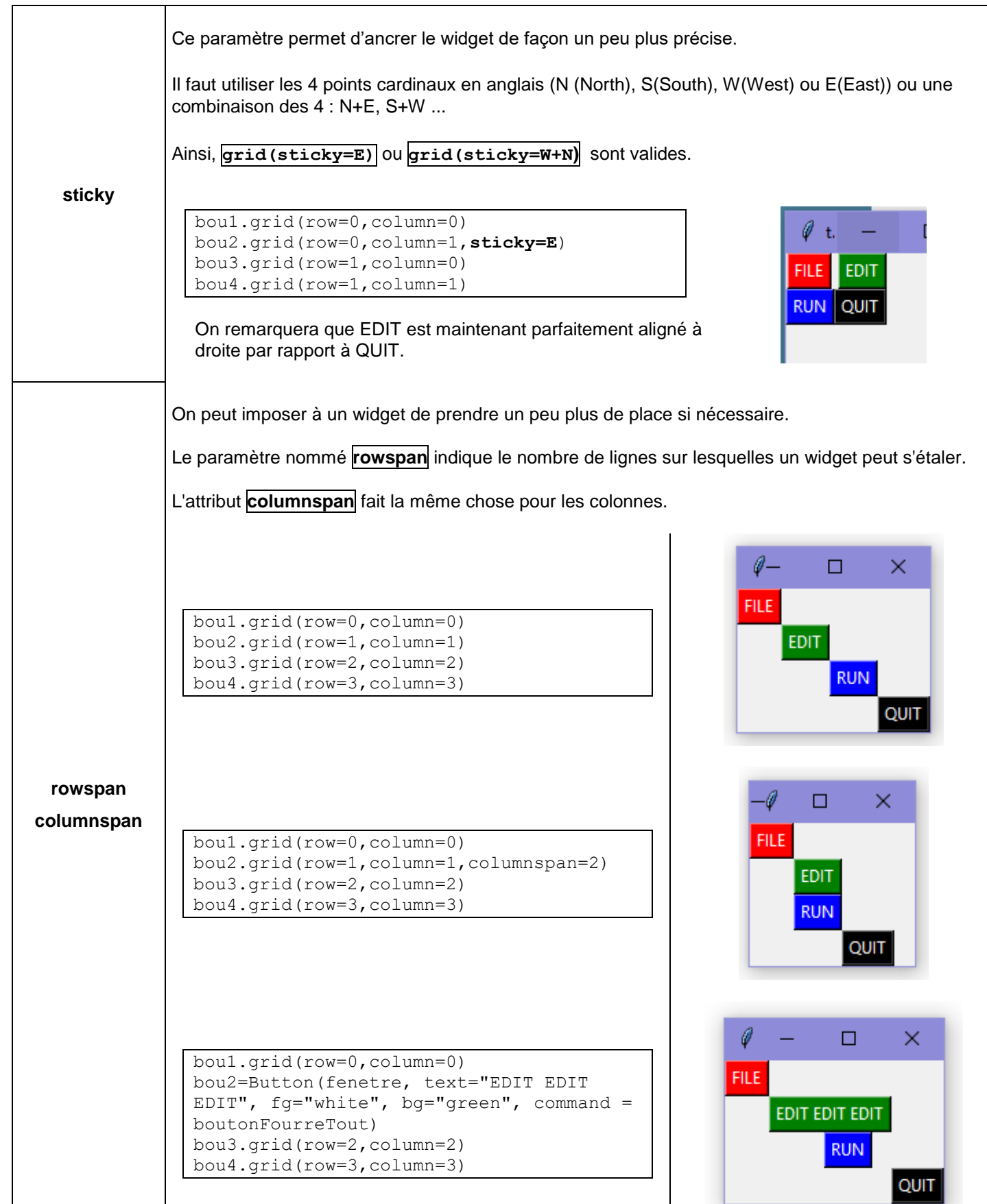

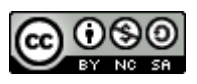

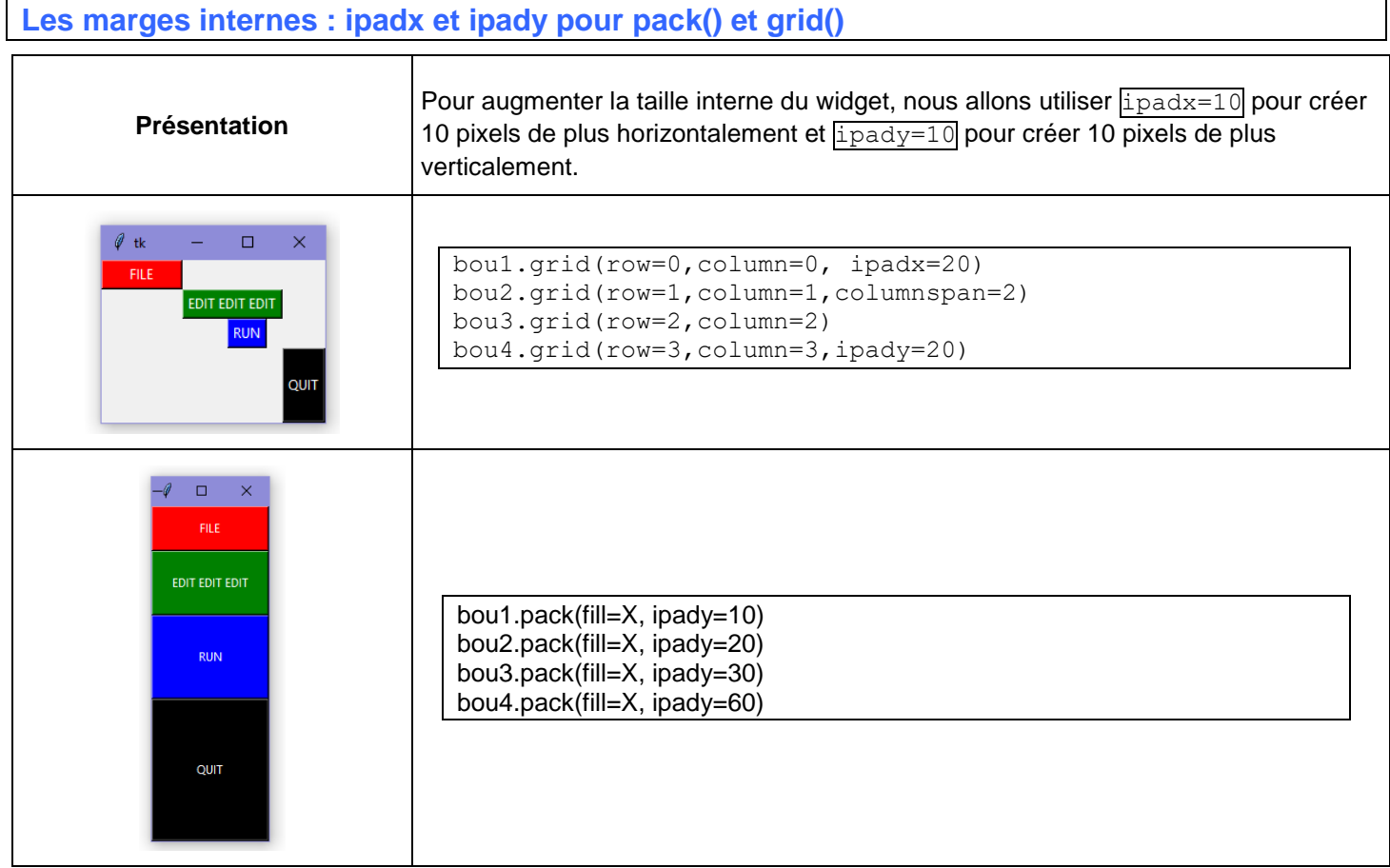

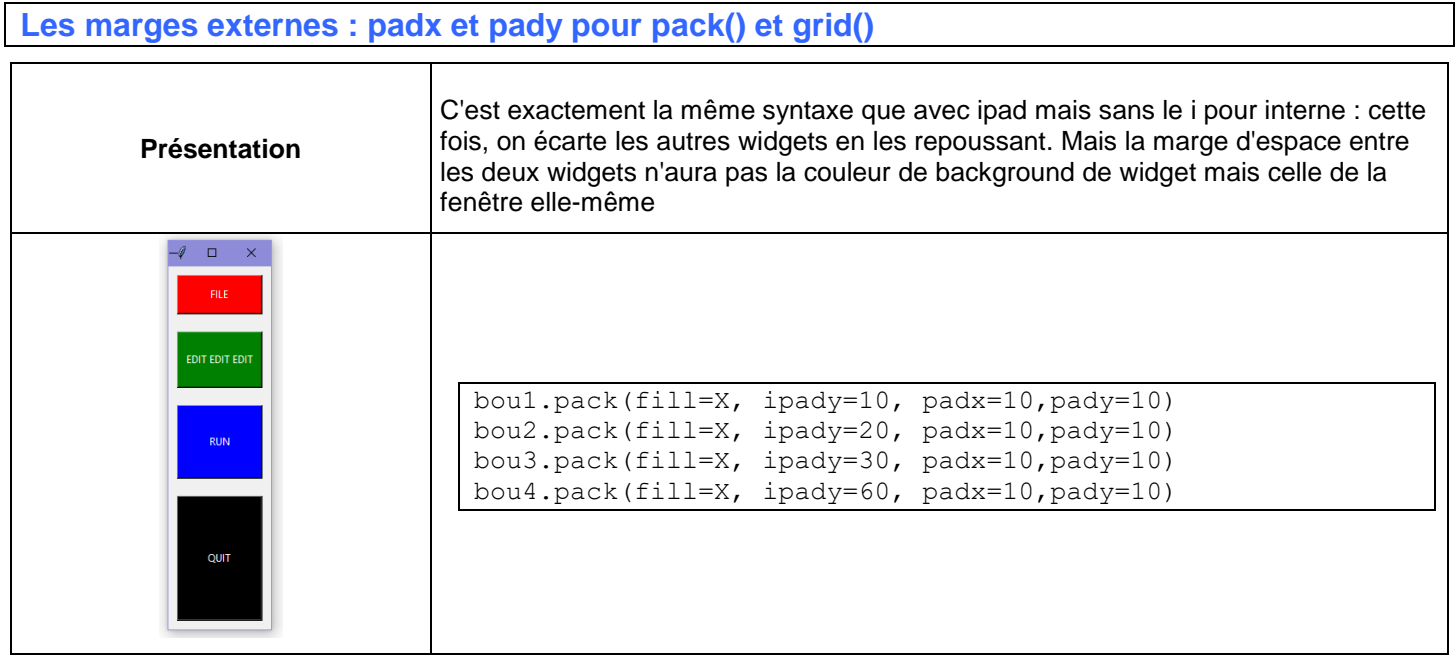

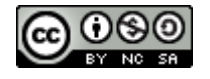

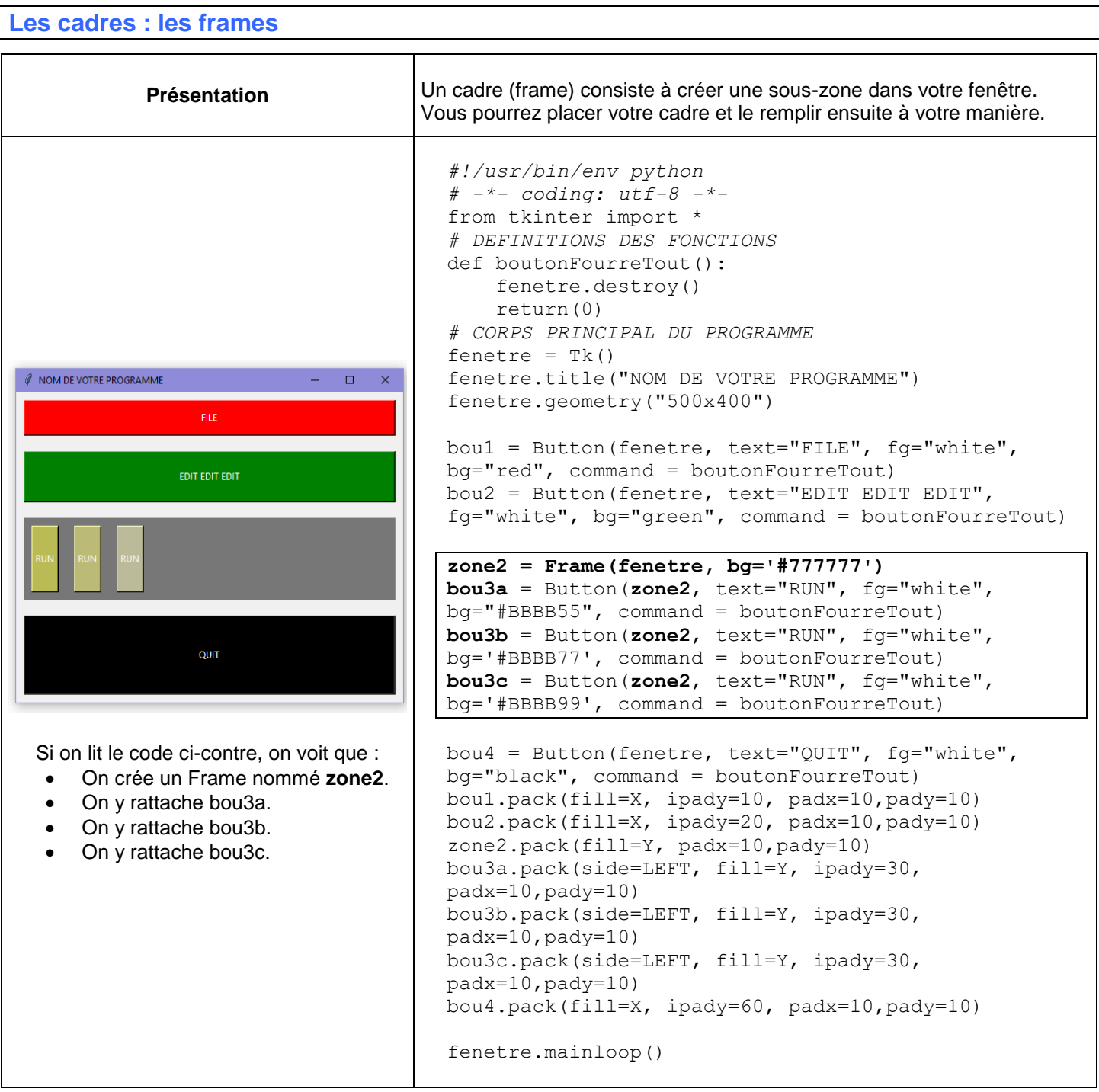

## **Méthode place() qui s'applique à tous les widgets, donc aux canvas également.**

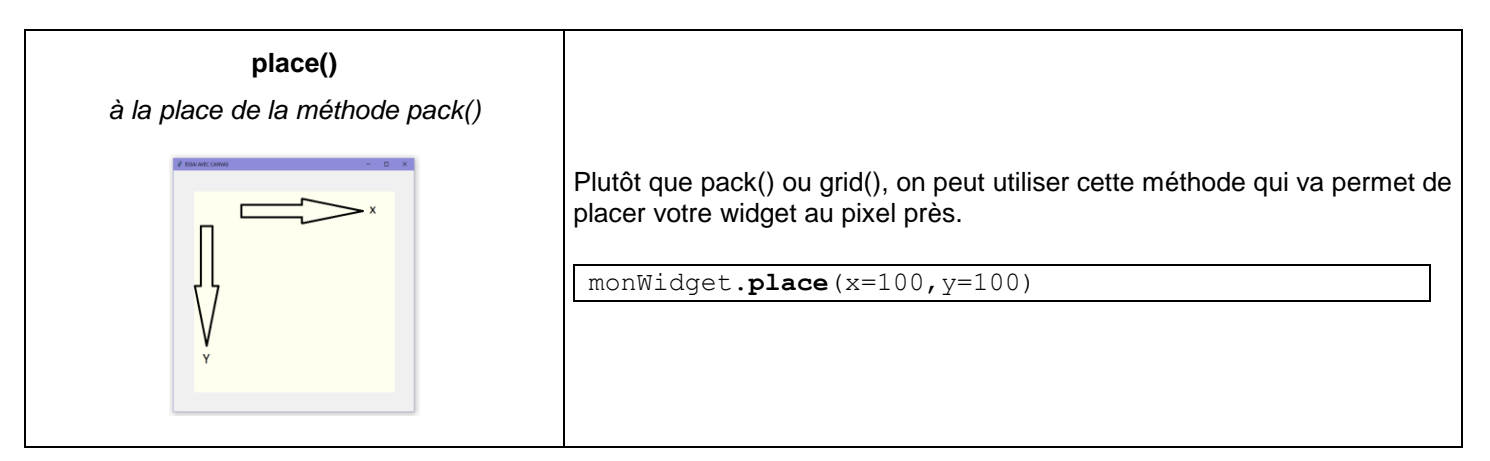

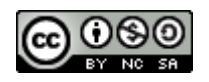